# CUGG Presentation February 8, 2014 Ron Mettler

Documenting User Names, Passwords, Network Wiring and Settings

### A. Discussion Items

Why do we need user names and passwords? What privacy protection do they provide? Why document network wiring and settings?

## B. Passwords

- 1. BIOS passwords When booting a computer the BIOS chip imbedded software tells the computer how to boot a software system from hardware devices such as hard drives, CD/DVD drives, USB drives, or a network. The BIOS also configures hardware in a computer as specified in the BIOS settings. The BIOS is capable of initiating a request for a password at bootup time before any operating system is starting to load. If a user sets the bootup password in the BIOS, the correct password must be entered to allow the computer to boot. The BIOS also has a password entry that can be configured to require a password in order to do any configuration changes. Logically if there is a need for a BIOS bootup password, then a different password should set to allow for the BIOS to be changed. Purpose: A BIOS bootup password provides an additional level of security for an operating system or for a duel boot operating system. It is not fool proof in that the BIOS can be reset with a physical jumper on the motherboard. A computer case can also be locked with a padlock to prevent it being opened for that purpose.
- 2. Logon user names and passwords When the operating system partially loads, it can be set to prompt for a user name and password in order to continue booting. With Microsoft Windows, the user names for the system are displayed such that only a logon passwords are required for the displayed list of users. With a Linux operating system such as Mint, the system can be set to require input of a user name as well as a password or it can be set to display the user name and just require a password. With Windows or Linux, the operating system can be set to automatically logon without a password. The logon password routine provides a limited level of security for accessing a system. It is quite easy to find a routine for resetting logon passwords such that any semi-skilled user can break into a system that only depends on a logon password.
- 3. Other equipment logon name and password requirements Cable, DSL and wireless modems, routers, printers, and network hard drive systems include provisions for access user names and passwords. In general, a home system user would have no need to access modem settings, so logon names and passwords for those devices are generally only for ISP use. Routers should always be set to require a user name and password to access the setting and to change them. A wireless router that is used to set wireless parameters such as the wireless system name (SSID), encryption type and encryption pass phrase is not secure unless the logon user name and password is changed from the factory default. If the factory default access user name and password is left to factory defaults, anyone can try those default values and access the router. Then the wireless parameters are exposed and the router can be used by that person. That is a convenient way for a neighbor to use your wireless Internet connection at not cost.

Network printers can be accessed with a browser to set default printing parameters and network settings. Protecting access to printer setting parameters is important in a small business system. Network accessible storage devices (NAS) are hard drive systems used for backups and files. Protecting those hard drives from access by specific users is of obvious importance.

- C. Network equipment and wiring documentation Documenting your system Ethernet wiring, equipment types, locations, purchase details, warranty details, model numbers and serial numbers can be very important. Small business network systems become complex enough that the details cannot be remembered when needed. A simple wiring sketch can be very helpful. Details of equipment purchased are helpful when pursuing warranty claims and to finding equipment manuals and user guides.

  D. Software key numbers Software key numbers are used to activate software packages such as Windows, Office, and many purchased software packages. If a hard drive fails and a user finds that Windows and other software packages have to be reinstalled, the key numbers will be required. A store bought Windows computer will generally have a Microsoft Windows key number decal tag placed on the case. Other software such as Microsoft Office, Adobe products, Word Perfect Suites all require a key number for installation. Store purchased software will include the key numbers on the packages but purchased downloaded software may only include key number information in an email. A drive failure will result in the loss of the key numbers if other secure documentation means is not used.
- D. When a computer system is purchased, I suggest that as a minimum, a file folder be created for basic documentation. The purchase receipts, software receipts, invoices, basis instruction manuals and key number documents can be kept in the folder.
- E. A suggested documentation computer file is illustrated in the following 7 pages. Any variation of the file can be used as long as the pertinent information is available. A small home network wiring diagram as well as a small school system wiring diagram us included. A page containing an equipment inventory, operating system key numbers, purchase details, model numbers, serial numbers, and equipment locations has proved to be very useful during maintenance routines. With 33 computers in the small school system, adding a label on the top of the case allows for a student or teacher to identify which computer by name requires some attention.

A page for identifying which computers are assigned to teachers and students is included. Each computer in general has two or three users that can be logged on. The passwords and user logon names are documented on that page. The next page is a simple computer and printer inventory sheet for the accountant. A page is included that summarizes the static IP addresses assigned to some computers and all network printers and the network hard drive. The general notes page includes the logon credentials, settings and miscellaneous information.

F. Securing the documentation – The below pages of documentation informations must be kept in a secure manner. I use Dropbox to store system files and related documentation. I keep my Dropbox logon credentials memorized and do not allow anyone else to have access to my Dropbox. I also keep all school documentation on a school network drive with one administrator having access to the files. I use Microsoft Sync Toy to sync my Dropbox files to the network drive.

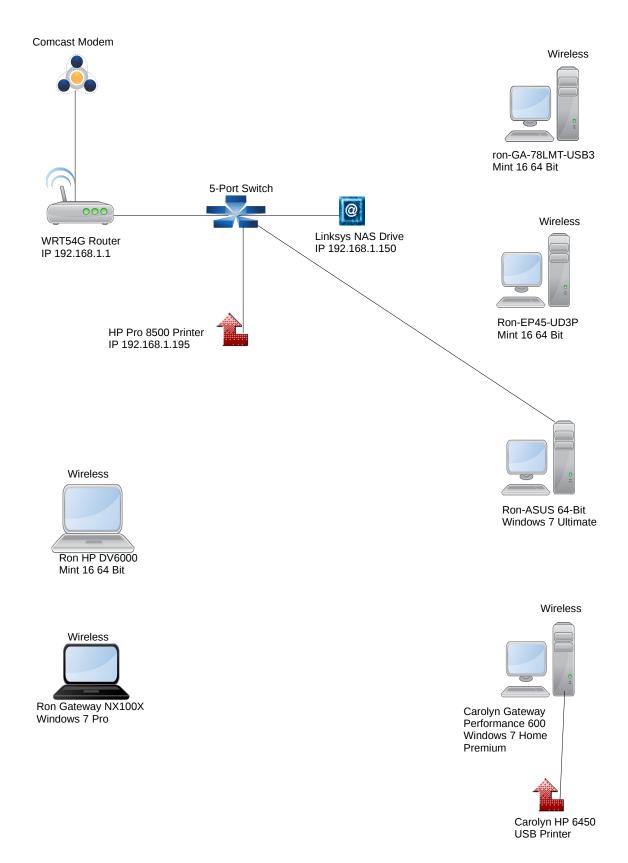

Family Computer Network February 1, 2014

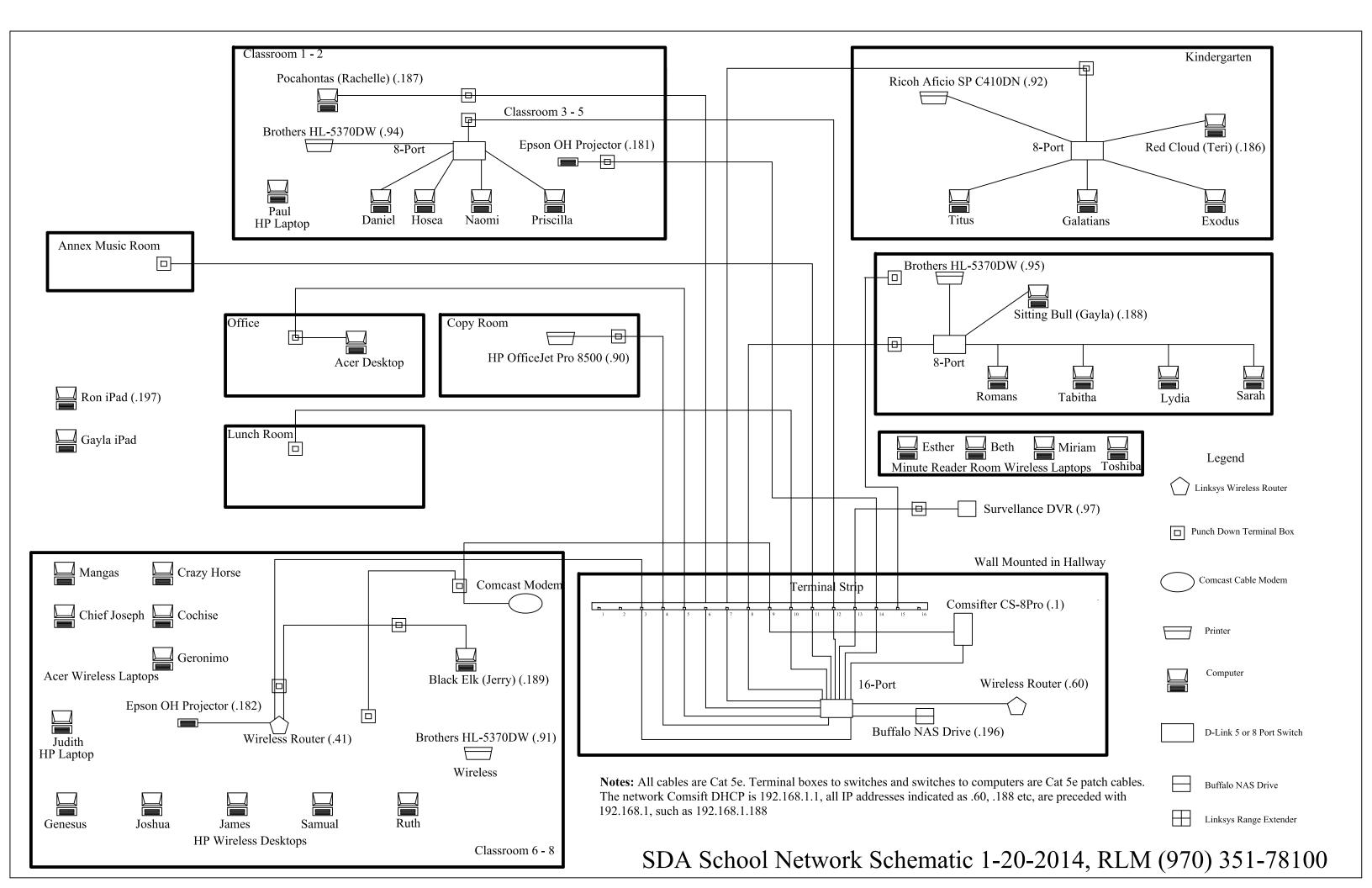

#### Adventist Christian School Computer System Inventory and Installation Data February 3, 2014

| Item Description                                                                     | Workgroup Name | Computer Name | Location                   | Model or Item No. | Serial No.             | Windows Version               | Windows Key No.         | Comment                                                                         |
|--------------------------------------------------------------------------------------|----------------|---------------|----------------------------|-------------------|------------------------|-------------------------------|-------------------------|---------------------------------------------------------------------------------|
| Linksys Wireless Router, DD-WRT Firmware, Extended Antennae                          |                | ,             | Hallway                    | WRT54GS V1        | CGN10D924348           |                               | Set to Tx = 125         | Ron donated 2-26-2011, MAC 0012171A1177, Set DHCP disabled, IP 192.168.1.60     |
| Linksys Wireless Router                                                              |                |               | Classroom 6 - 8            | DIR-815, V.A1     | PV111B8005408          |                               |                         | TigerDirect 4-3-12, Set IP 192.168.1.41, DHCP disabled, use as AP               |
| Linksys 16 port 10/100 Mbps Switch                                                   |                |               | Hallway                    | EZXS16W           |                        |                               |                         | Ron donated 9-2-2011                                                            |
| Unshielded 16 Position Patch Panel, TRENDnet                                         |                |               | Hallway                    | TCP16C5E          |                        |                               |                         | Newegg Item N82E16831101001                                                     |
| D-Link 8-Port 10/100 MB Switch                                                       |                |               | Kindergarten Class         | DES-1108          |                        |                               |                         | Purchased from Tigerdirect                                                      |
| D-Link 5-Port 10/100 MB Switch                                                       |                |               | Classroom 1 - 2            | DES-1108          |                        |                               |                         | Donated by Ron Mettler                                                          |
| D-Link 8-Port 10/100 MB Switch                                                       |                |               | Classroom 3 - 5            | DGS-2408          |                        |                               |                         | Purchased from OfficeMax                                                        |
| D-Link 8-Port 10/100 MB Switch                                                       |                |               | Classroom 6 - 8            | DGS-2408          |                        |                               |                         | Purchased from OfficeMax                                                        |
| D-Link 8-Port 10/100 MB Switch                                                       |                |               | Ron has in storage         | DES-1105          |                        |                               |                         | Purchased from OfficeMax                                                        |
|                                                                                      |                |               |                            |                   |                        |                               |                         |                                                                                 |
| Patch Cables, Green 12", Cat 5e                                                      |                |               | Hallway                    | N82E16812189068   |                        |                               |                         | Purchased 5 from Newegg                                                         |
| Patch Cables, Green 10', Cat 5e                                                      |                |               | As-needed                  | N82E16812117213   |                        |                               |                         | Purchased 10 from Newegg                                                        |
| Punch down to RJ45 Terminal Box                                                      |                |               | Kid, 1-4, 5-8, Office, Lib | N82E16812999008   |                        |                               |                         | Used total of 13 (5 from Newegg, 8 from Lowes)                                  |
| Cat 5e Green Cable                                                                   |                |               | See network schematic      | N82E16812117510   |                        |                               |                         | Purchased 1000' coil, see schematic diagram                                     |
| Gigabyte Custom Build June 2011                                                      | OFFICE         | Black Elk     | Classroom 6 - 8            | GA-880GM-G2H      | 111240029075           | Windows 7 Professional 64 Bit | 7YXDK-7JKPBY2Y3P-GV8X9  | 4 GB RAM, Purchased from Newegg 5/2011, Static IP 192.168.1.189                 |
| HP Computer 120-1150xt April 2012                                                    | CLASS68        | Genesus       | Classroom 6 - 8            | A5W86AV#ABA       | 2MD2160KMB             | Windows 7 Home Premium 64 Bit | BMCJF-VBQH7-G9KC7V7FGY  | Purchased direct from HP on line April 2012                                     |
| HP Computer 120-1150xt April 2012                                                    | CLASS68        | Joshua        | Classroom 6 - 8            | A5W86AV#ABA       | 2MD2160KM9             | Windows 7 Home Premium 64 Bit |                         | Purchased direct from HP on line April 2012                                     |
| HP Computer 120-1150xt April 2012                                                    | CLASS68        | James         | Classroom 6 - 8            | A5W86AV#ABA       | 2MD2160KM5             | Windows 7 Home Premium 64 Bit |                         | Purchased direct from HP on line April 2012                                     |
| HP Computer 120-1150xt April 2012                                                    | CLASS68        | Samuel        | Classroom 6 - 8            | A5W86AV#ABA       | 2MD2160KM8             | Windows 7 Home Premium 64 Bit |                         | Purchased direct from HP on line April 2012                                     |
| HP Computer 120-1150xt April 2012                                                    | CLASS68        | Ruth          | Classroom 6 - 8            | A5W86AV#ABA       | 2MD2160KM7             | Windows 7 Home Premium 64 Bit |                         | Purchased direct from HP on line April 2012                                     |
| Gigabyte Custom Build June 2011                                                      | OFFICE         | Pocahontas    | Classroom 1 - 2            | GA-880GM-G2H      | 111240029083           | Windows 7 Professional 64 Bit | TCBC6-DWK3J-TBMW4HP287  | 4 GB RAM, Purchased from Newegg 5/2011, Static IP 192.168.1.187                 |
| Gigabyte Custom Build, June 2013                                                     | CLASS12        | Hosea         | Classroom 1 - 2            |                   |                        | Windows 7 Home Premium 64 Bit | W6BJB-8X4TF-8TV23-4RH27 |                                                                                 |
| Gigabyte Custom Build, June 2013                                                     | CLASS12        | Naomi         | Classroom 1 - 2            |                   |                        | Windows 7 Home Premium 64 Bit | VPBY3-YKCB7-PDBVB-CY4TX |                                                                                 |
| Gigabyte Custom Build, June 2013                                                     | CLASS12        | Priscilla     | Classroom 1 - 2            |                   |                        | Windows 7 Home Premium 64 Bit | W3XVD-DVJQ9WJRMX-8B94K  |                                                                                 |
| Gigabyte Custom Build, June 2013                                                     | CLASS12        | Daniel        | Classroom 1 - 2            |                   |                        | Windows 7 Home Premium 64 Bit | MR67P-CTQHV792YQ-6YW6G  |                                                                                 |
| HP Laptop Computer                                                                   | LAPTOPS        | Paul          | Classroom 1 – 2            | G60-230US         | 2CE907556T             | Vista Home Premium 32 Bit     |                         | Purchased from Newegg 6/16/2009, Static IP 192.168.1.183                        |
| Gigabyte Custom Build June 2011                                                      | OFFICE         | Sitting Bull  | Classroom 3 - 5            | GA-880GM-G2H      | 111240029083           | Windows 7 Professional 64 Bit | 2G6KF-BR7GF-CMXWV-24GJP | 4 GB RAM, Purchased from Newegg 5/2011, Static IP 192.168.1.188                 |
| HP Computer 120-1150xt                                                               | CLASS35        | Romans        | Classroom 3 - 5            | A5W86AV#ABA       | 2MD2160KM6             | Windows 7 Home Premium        |                         | Purchased direct from HP on line April 2012                                     |
| Gigabyte Custom Build, June 2013                                                     | CLASS35        | Tabitha       | Classroom 3 - 5            |                   |                        | Windows 7 Home Premium 64 Bit | 4BF7B-BV866-B2HK8-37TJF |                                                                                 |
| Gigabyte Custom Build, June 2013                                                     | CLASS35        | Lydia         | Classroom 3 - 5            |                   |                        | Windows 7 Home Premium 64 Bit | 7WKV9-4F37K-F9MJQ-H2V7D |                                                                                 |
| Gigabyte Custom Build, June 2013                                                     | CLASS35        | Sarah         | Classroom 3 - 5            |                   |                        | Windows 7 Home Premium 64 Bit | Q7RP7-XK6WW-4GMQT-R2V46 |                                                                                 |
| HP Laptop Computer                                                                   | LAPTOPS        | Beth          | Classroom 3 - 5            | G60-230US         | 2CE90707H9             | Vista Home Premium 32 Bit     | 4CRDC-9VRQG-FP3DT-CXY3R | Purchased from Newegg 6/16/2009                                                 |
| HP Laptop Computer                                                                   | LAPTOPS        | Esther        | Classroom 3 - 5            | G60-230US         | 2CE9075RBC             | Vista Home Premium 32 Bit     |                         | Purchased from Newegg 6/16/2009                                                 |
| HP Laptop Computer                                                                   | LAPTOPS        | Miriam        | Classroom 3 - 5            | G60-230US         | 2CE9033099             | Vista Home Premium 32 Bit     |                         | Purchased from Newegg 6/16/2009                                                 |
| Toshiba Laptop                                                                       | MSHOME         | Toshiba       | Classroom 3 - 5            | P205D-S7802       | 18236540K              | Vista Home Premium 64 Bit     | 662DY-W2G6F-CPYMM-MWT7R | Donated by Ron Mettler 12/31/2012                                               |
| Gigabyte Custom Build June 2011                                                      | OFFICE         | Red Cloud     | Kindergarten Class         | GA-880GM-G2H      | 111240029080           | Windows 7 Professional 64 Bit | 2Q876-HHFDH-9C2QW-DRRFP | 4 GB RAM, Purchased from Newegg 5/2011, Static IP 192.168.1.186                 |
| Gigabyte Custom Build, June 2013                                                     | TERIKID        | Exodus        | Kindergarten Class         |                   |                        | Windows 7 Home Premium 64 Bit | D26KM-CYVWF-B2KH4-TJMBW |                                                                                 |
| Gigabyte Custom Build, June 2013                                                     | TERKID         | Titus         | Kindergarten Class         |                   |                        | Windows 7 Home Premium 64 Bit | 6TW7G-V6BM2-9YRQX-2Q3P2 |                                                                                 |
| Gigabyte Custom Build, June 2013                                                     | TERKID         | Galatians     | Kindergarten Class         |                   |                        | Windows 7 Home Premium 64 Bit | D96CD-37VCT-29VT8-W9RHR |                                                                                 |
| ACER Laptop                                                                          | ACER           | Crazy Horse   | Classroom 6 - 8            | AS5742-7120       | LXR4F02002031056d31601 | 7 Home Premium 32 Bit         |                         | Office Max 1/11/11, 4 GB RAM, Win 7 64 Bit                                      |
| ACER Laptop                                                                          | ACER           | Cochise       | Classroom 6 - 8            | AS5742-7120       | LXR4F02002035748F31601 | 7 Home Premium 32 Bit         |                         | Office Max 1/11/11, 4 GB RAM, Win 7 64 Bit                                      |
| ACER Laptop                                                                          | ACER           | Geronimo      | Classroom 6 - 8            | AS5742-7120       | LXR4F020020347B0EC1601 | 7 Home Premium 32 Bit         |                         | Office Max 1/11/11, 4 GB RAM, Win 7 64 Bit                                      |
| ACER Laptop                                                                          | ACER           | Mangas        | Classroom 6 - 8            | AS5742-7120       |                        |                               |                         | Office Max 1/11/11, 4 GB RAM, Win 7 64 Bit                                      |
| ACER Laptop                                                                          | ACER           | Chief Joseph  | Classroom 6 - 8            | AS5742-7120       |                        | 7 Home Premium 32 Bit         |                         | Office Max 1/11/11, 4 GB RAM, Win 7 64 Bit                                      |
| HP Laptop Computer                                                                   | LAPTOPS        | Judith        | Classroom 6 - 8            | G60-230US         | 2CE8033079             | Vista Home Premium 32 Bit     |                         | Purchased from Newegg 6/16/2009                                                 |
| Ron's iPad                                                                           | Apple          |               |                            |                   |                        |                               |                         | IP 192.168.1.197                                                                |
| Brothers Laser monochrome printer                                                    |                |               | Classroom 3 - 5            | HL-5370DW         | U62248G1J229129        |                               |                         | Network printer static IP 192.168.1.95, purchased 11/28/11 from OfficeMax       |
| HP OfficeJet Pro 8500                                                                |                |               | Office                     | 8500-A909a        | CN0725Q1NC             |                               |                         | Network printer static IP 192.168.1.90                                          |
| Ricoh Aficio SP C410DN color laser printer                                           |                |               | Kindergarten Class         | SP C410DN         | Q7068900596            |                               |                         | Network printer static IP 192.168.1.92                                          |
| Brothers Laser monochrome printer                                                    |                |               | Classroom 6 - 8            | HL-5370DW         | F0J646794              |                               |                         | Network printer static IP 192.168.1.91                                          |
| Brothers Laser monochrome printer                                                    |                |               | Classroom 1 - 2            | HL-5370DW         | U62248J0J771424        |                               |                         | Network printer static IP 192.168.1.94                                          |
| Survellance DVR                                                                      |                |               | Hallway                    | QT-426            |                        |                               |                         | Network DVR static IP 192.168.1.97                                              |
| Epson Powerlite 915W Digital Projector                                               |                |               | Classroom 6 – 8            | 915W              | PAKF140196L            |                               |                         | eBay Purchase, static IP 192.168.1.182                                          |
| Epson Powerlite 915W Digital Projector                                               |                |               | Lunch Room                 | 915W              | PAKF130717L            |                               |                         | eBay Purchase, static IP 192.168.1.180                                          |
| Epson Powerlite 475W Digital Projector, Code V11H455020                              |                |               | Classroom 1 – 2            | 475W              | QVEK3900719            |                               |                         | Purchase from CCS Denver, 12-8-2013 static IP 192.168.1.181                     |
| Smart Technologies, Smart Board M685                                                 |                |               | Classroom 1 – 2            | SBM685(ED)        |                        |                               |                         | Purchased from CCS Denver, 12-8-2013                                            |
| Buffalo NAS Storage Device                                                           |                |               | Hallway                    | LS-WS500GL/R1     | 4582420700329          |                               |                         | Donated by Ron 2-25-2011, IP 192.168.1.196, MAC 001D734CA1BD                    |
| Comsift CS-8Pro, Purchase 3/2/2011                                                   |                |               | Hallway                    |                   |                        |                               |                         | Comsift, Inc. Tech Ron Lambert Tel. 866 875-1254 x 703, Sales Chuck Roedel x704 |
|                                                                                      |                |               | lialivvay                  |                   |                        |                               |                         | Configure IP 192.168.1.1,                                                       |
|                                                                                      |                |               |                            |                   |                        |                               |                         | Set bypass of IP addresses 192.168.1.180 to 192.168.1.199 except 192.168.1.198  |
| Comcast Modem: P/N 1500720005; H/W Rev.1D; SW Rev 2.11.12; S/N 500705B2F2            |                |               |                            |                   |                        |                               |                         | Static IP 173.164.63.137 Subnet 255.255.255.252 Gateway 173.164.63.138          |
| Iden. 0553; RF Mac 0012F705B2F2; CH Mgmt. Mac 0012F705B2F6                           |                |               | Classroom 6 - 8            |                   |                        | <del> </del>                  |                         | ,                                                                               |
| Iden. 0553; RF Mac 0012F705B2F2; CH Mgmt. Mac 0012F705B2F6  CH Data Mac 0012F705B2F7 |                |               | CIA331UUIII U - 0          |                   |                        |                               |                         | TP DNS #1 75.75.75 TP DNS #2 75.75.76.76                                        |
| CH Data Mac 0012F/05B2F/                                                             |                |               |                            |                   |                        |                               |                         |                                                                                 |
|                                                                                      |                |               |                            |                   |                        |                               |                         |                                                                                 |

# Computer Assignments November 3, 2013

| Computer     |            | Full            |           | Computer                | Network Administrator | Student Logon |
|--------------|------------|-----------------|-----------|-------------------------|-----------------------|---------------|
| Name         | User Logon | Name            | Password  | Location                | Logon Password        | Password      |
| Black Elk    | GroenewegJ | Jerry Groeneweg | smake\$6  | 6 - 8 Classroom Desktop | whatever              |               |
| Genesus      | SmithT     | Tristian Smith  | smake\$7  | 6 - 8 Classroom Desktop | whatever              | teach         |
| Joshua       | BrightD    | Devaney Bright  | smake\$8  | 6 - 8 Classroom Desktop | whatever              | teach         |
| James        | MoranE     | Ethan Moran     | smake\$9  | 6 - 8 Classroom Desktop | whatever              | teach         |
| Samuel       | YazzieA    | Alyssa Yazzie   | smake\$10 | 6 - 8 Classroom Desktop | whatever              | teach         |
| Ruth         | GonzalesM  | Marcus Gonzales | smake\$11 | 6 - 8 Classroom Desktop | whatever              | teach         |
| Judith       | Student    | Student         | smake\$12 | HP Laptop               | whatever              | teach         |
| Crazy Horse  | RangleA    | Adrian Rangel   | smake\$13 | Acer Laptop             | whatever              | teach         |
| Cochise      | Lozanol    | Isabel Lozano   | smake\$14 | Acer Laptop             | whatever              | teach         |
| Geronimo     | GonzalezK  | Kayla Gonzalez  | smake\$15 | Acer Laptop             | whatever              | teach         |
| Mangas       | YazzieR    | Ralando Yazzie  | smake\$16 | Acer Laptop             | whatever              | teach         |
| Chief Joseph | OjedaML    | Matty Ojeda     | smake\$17 | Acer Laptop             | whatever              | teach         |
|              |            |                 | smake\$18 |                         |                       |               |
| Sitting Bull | GroenewegG | Gayla Groeneweg | smake\$19 | 3 - 5 Classroom Desktop | whatever              | teach         |
| Romans       | Student    | Student         | smake\$20 | 3 - 5 Classroom Desktop | whatever              | teach         |
| Tabitha      | Student    | Student         | smake\$21 | 3 - 5 Classroom Desktop | whatever              | teach         |
| Lydia        | Student    | Student         | smake\$22 | 3 - 5 Classroom Desktop | whatever              | teach         |
| Sarah        | Student    | Student         | smake\$23 | 3 - 5 Classroom Desktop | whatever              | teach         |
| Esther       | Student    | Student         | smake\$24 | HP Laptop               | whatever              | teach         |
| Beth         | Student    | Student         | smake\$25 | HP Laptop               | whatever              | teach         |
| Miriam       | Student    | Student         | smake\$26 | HP Laptop               | whatever              | teach         |
| Toshiba      | Student    | Student         | smake\$27 | Toshiba Laptop          | whatever              | teach         |
|              |            |                 | smake\$28 |                         |                       |               |
| Pocahontas   | DiazR      | Rachelle Diaz   | smake\$29 | 1 - 2 Classroom Desktop | whatever              | teach         |
| Hosea        | Student    | Student         | smake\$30 | 1 - 2 Classroom Desktop | whatever              | teach         |
| Naomi        | Student    | Student         | smake\$31 | 1 - 2 Classroom Desktop | whatever              | teach         |
| Priscilla    | Student    | Student         | smake\$32 | 1 - 2 Classroom Desktop | whatever              | teach         |
| Daniel       | Student    | Student         | smake\$33 | 1 - 2 Classroom Desktop | whatever              | teach         |
| Paul         | DiazR      | Rachelle Diaz   | smake\$34 | HP Laptop               | whatever              | teach         |
|              |            |                 | smake\$35 |                         |                       |               |
| Red Cloud    | SmithT     | Teri Smith      | smake\$36 | Kindergarten Desktop    | whatever              | teach         |
| Exodus       | Student    | Student         | smake\$37 | Kindergarten Desktop    | whatever              | teach         |
| Titus        | Student    | Student         | smake\$38 | Kindergarten Desktop    | whatever              | teach         |
| Galatians    | Student    | Student         | smake\$39 | Kindergarten Desktop    | whatever              | teach         |
|              |            |                 |           |                         |                       |               |

# ACS Computer Inventory June 27, 2013

| LID Commuter 100 1150 t April 2012                                                                            | C            | I Olasana ana C    |
|----------------------------------------------------------------------------------------------------|--------------|--------------------|
| HP Computer 120-1150xt April 2012                                                                             | Genesus      | Classroom 6 - 8    |
| HP Computer 120-1150xt April 2012                                                                             | Joshua       | Classroom 6 - 8    |
| HP Computer 120-1150xt April 2012                                                                             | James        | Classroom 6 - 8    |
| HP Computer 120-1150xt April 2012                                                                             | Samuel       | Classroom 6 - 8    |
| HP Computer 120-1150xt April 2012                                                                             | Ruth         | Classroom 6 - 8    |
| Gigabyte Custom Build June 2011                                                                               | Black Elk    | Classroom 6 - 8    |
| HP Laptop Computer                                                                                            | Judith       | Classroom 6 - 8    |
| HP Laptop Computer                                                                                            | Paul         | Classroom 6 - 8    |
| ACER Laptop                                                                                                   | Crazy Horse  | Classroom 6 - 8    |
| ACER Laptop                                                                                                   | Cochise      | Classroom 6 - 8    |
| ACER Laptop                                                                                                   | Geronimo     | Classroom 6 - 8    |
| ACER Laptop                                                                                                   | Mangas       | Classroom 6 - 8    |
| ACER Laptop                                                                                                   | Chief Joseph | Classroom 6 - 8    |
|                                                                                                    | ·            |                    |
| Gigabyte Custom Build June 2011                                                                               | Pocahontas   | Classroom 1 - 2    |
| Gigabyte Custom Build, June 2013                                                                              | Hosea        | Classroom 1 - 2    |
| Gigabyte Custom Build, June 2013                                                                              | Naomi        | Classroom 1 - 2    |
| Gigabyte Custom Build, June 2013                                                                              | Priscilla    | Classroom 1 - 2    |
| Gigabyte Custom Build, June 2013                                                                              | Daniel       | Classroom 1 - 2    |
|                                                                                                    |              |                    |
| HP Computer 120-1150xt April 2012                                                                             | Romans       | Classroom 3 - 5    |
| Gigabyte Custom Build, June 2013                                                                              | Tabitha      | Classroom 3 - 5    |
| Gigabyte Custom Build, June 2013                                                                              | Lydia        | Classroom 3 - 5    |
| Gigabyte Custom Build, June 2013                                                                              | Śarah        | Classroom 3 - 5    |
| Gigabyte Custom Build June 2011                                                                               | Sitting Bull | Classroom 3 - 5    |
| HP Laptop Computer                                                                                            | Esther       | Classroom 3 - 5    |
| HP Laptop Computer                                                                                            | Beth         | Classroom 3 - 5    |
| Toshiba Laptop                                                                                                | Toshiba      | Classroom 3 - 5    |
|                                                                                                    |              |                    |
| Gigabyte Custom Build June 2011                                                                               | Red Cloud    | Kindergarten Class |
| Gigabyte Custom Build, June 2013                                                                              | Exodus       | Kindergarten Class |
| Gigabyte Custom Build, June 2013                                                                              | Titus        | Kindergarten Class |
| Gigabyte Custom Build, June 2013                                                                              | Galatians    | Kindergarten Class |
| a garages seems a significant seems and seems a seems and seems a seems and seems a seems and seems a seems a |              |                    |
| HP Laptop Computer                                                                                            | Miriam       | Office             |
|                                                                                                    |              | 1                  |
| Brothers Laser monochrome printer                                                                             |              | Classroom 3 - 5    |
| HP OfficeJet Pro 8500                                                                                         |              | Office             |
| Ricoh Aficio SP C410DN color laser printer                                                                    |              | Kindergarten Class |
| Brothers Laser monochrome printer                                                                             |              | Classroom 6 - 8    |
| Brothers Laser monochrome printer                                                                             |              | Classroom 1 - 2    |
| Comsift CS-8Pro, Purchase 3/2/2011                                                                            |              | Hallway            |
| Comon CC of 10,1 dichase 0/2/2011                                                                             |              | T ranvay           |
|                                                                                                    |              |                    |

Static IP Addresses Used at ACS

| February 3, 2014                  |               |  |  |  |
|-----------------------------------|---------------|--|--|--|
| Device                            | IP Address    |  |  |  |
| Comsift CS-8Pro                   | 192.168.1.1   |  |  |  |
| Hallway WRT54G Router             | 192.168.1.60  |  |  |  |
| Office HP Pro8500 Printer         | 192.168.1.90  |  |  |  |
| Class 6 – 8 Brother Printer       | 192.168.1.91  |  |  |  |
| Kindergarten Class Ricoh Printer  | 192.168.1.92  |  |  |  |
| Class 1 – 2 Brother Printer       | 192.168.1.94  |  |  |  |
| Class 3 – 5 Brother Printer       | 192.168.1.95  |  |  |  |
| Hallway QT-426 DVR                | 192.168.1.97  |  |  |  |
| Epson 915W Lunch Room Projector   | 192.168.1.180 |  |  |  |
| Epson 475W Class 1 – 2 Projector  | 192.168.1.181 |  |  |  |
| Epson 915W Class 6 – 8 Projector  | 192.168.1.182 |  |  |  |
| Paul HP Laptop                    | 192.168.1.183 |  |  |  |
| Red Cloud Teri Computer           | 192.168.1.186 |  |  |  |
| Pocahontas Rachelle Computer      | 192.168.1.187 |  |  |  |
| Sitting Bull Gayla Computer       | 192.168.1.188 |  |  |  |
| Black Elk Jerry Computer          | 192.168.1.189 |  |  |  |
| Buffalo NAS Hard Drive in Hallway | 192.168.1.196 |  |  |  |
| Ron iPad                          | 192.168.1.197 |  |  |  |

Note that Comsift is set to bypass filter for addresses 192.168.1.180 thru 192.168.1.199 except 192.168.1.198

## General Notes 2-08-2014

Comsifter Tech Support – Ron Lambert, 866-875-1254 Ext. 703 (Ext. 702 for tech support)

Comsifter URL <a href="http://192.168.1.1:10000">http://192.168.1.1:10000</a>, User admin, PW filterup%@13 and User ron, PW flyer&2013

**Linksys Router in hallway** set to address <u>192.168.1.60</u> User admin, PW fastman#2013; SSID ggjbrlm14, WPA/PSK/TKIP passphrase 3487\$acs2022. DHCP is Off, network is Hidden.

**Linksys Router in Classroom 6 - 8** set to address <u>192.168.1.41</u> User admin, PW fitness%67013, SSID rljg68cass for G, rlprt68class for N. WPA/PSK/TKIP passphrase 23442\$acs2018. DHCP is Off, network is hidden.

Comcast account User askupsk8, PW k8schoolpass Secret Question where did you go on your honeymoon – laguna

Buffalo hard drive logon – admin, Password fixit#2013; or ronmettler Password siiupscale

Computer BIOS access password is biofilt%2010 except for the HP laptops which is biofilt

**Printers** use the IP address, user name admin, password fitget#2010

Kyocera Printer Accounts jerry 2345, gayla 04568, teri 0347, tristi 01234, rachelle 128tg, ron 3334, guest 68901

**Ren-Web logon credentials** – Gayla emailaddress1@gmail.com PW bvvg0204; Jerry bvvgyg PW ertt0245; Rachelle rachell PW bgho0136; Teri tarsasup PW dfgt0410; Carolyn emailother@comcast.net PW tyur0674; Ron abottettler PW tyup450

#### **Computer System configurations**

- To change Registered Owner, use regedit and change the name in: HKEY Local Machine\Software\Microsoft\WindowsNT\Current Version
- 2. Disable the automatic search for network printers and folders by changing folder options, in Control Panel, click Appearance and Themes, and click Folder Options, Click the View tab, in the Advanced Settings list, click to clear the Automatically Search for Network Folders and Printers check box, Click OK. Windows XP automatically searches the network for shares and printers upon connecting to the network. This is probably useful in a SOHO or home network but not the enterprise.